#### **Empfehlungen für die formale Gestaltung von Manuskripten für "Südsauerland – Heimatstimmen aus dem Kreis Olpe"**

(Schriftleitung "Südsauerland – Heimatstimmen aus dem Kreis Olpe", basierend auf einer Handreichung des Stadtarchivs Olpe)

### **1. Manuskript**

Die Abgabe des Manuskriptes erfolgt als Computerfassung in einem bearbeitbaren Textformat.

### **2. Anmerkungen, Quellen- und Literaturverzeichnis**

Kommentierte Anmerkungen sind sparsam zu verwenden.

Die Ziffern (Fußnotenzeichen) zu Anmerkungen stehen am Ende eines Satzes **nach**  dem Punkt, wenn der ganze Satz als Bezug gemeint ist. Die Ziffern stehen unmittelbar nach einem Wort oder Satzteil, wenn sie sich nur hierauf beziehen.

Quellen (Literatur, schriftliche Mitteilungen und mündliche Quellen) werden grundsätzlich **vollständig** in den Anmerkungen zitiert, und zwar in der Art und Weise der folgenden Beispiele:

Zuname, ausgeschriebener Vorname: Literatur-Titel. ggf. Schriftenreihe und Zeitschrift. Erscheinungsort und Erscheinungsjahr. S. XX.

Bei mehreren Autoren und/oder Autorinnen: Name, Vorname [, Vorname Name] und Vorname Name: [s.o.]

• Beispiel 1:

Schöne, Manfred: Alt-Olpe. Siedlung und Verkehr im 19. Jahrhundert. Eine Studie zur historischen Stadttopographie. Hrsg. von der Stadt Olpe. (= Beitrag zur Geschichte der Stadt Olpe 2). Olpe 1968. S. 24.

- Beispiel 2: Hirschmann, August: Geschichte der Pfarrei Olpe im Rahmen der Orts- und Landesgeschichte. Olpe 1930. S. 25.
- Beispiel 3:

Janssen, Wilhelm: Die Stadterhebung von Olpe im Rahmen der kurkölnischen Territorialpolitik. In: HSO 143 (1986). S. 70.

• Beispiel 4:

Löwe, Grischa, Mareike Thies und Anna-Sophie Wurr: Oberelspe! – Wie sich Kinder ihr Dorf wünschen. Studierende erarbeiten mit Kindern Vorschläge für die Dorfgestaltung. In: HSO 231 (2008), S. 128-140.

• Beispiel 4:

Ludewig, Kristin und Svenja Holst: Blume des Jahres 2022: Einbeere. Hrsg.: Loki Schmidt Stiftung. https://loki-schmidt-stiftung.de.

• Beispiel 5: Epe, Magdalene: E-Mail vom 16. Februar 2022.

Bei unmittelbarer Wiederholung eines Literaturtitels steht: Ebd. [ggf.] S. XX.

Bei Bezug auf eine Quelle, die bereits zuvor in einer Fußnote angeführt ist: Z. B.: Wie Anm. 5. S. XX.

### **3. Zitate und Hervorhebungen im Text**

Zitate werden in Anführungszeichen wiedergegeben (auch Blockzitate) und erscheinen im Druck zusätzlich kursiv (nicht die Anführungszeichen selbst).

Zitate werden nach der Vorlage buchstabengetreu wiedergegeben.

Folgende Vereinheitlichungen sind bei handschriftlichen Vorlagen des 16. bis 20. Jahrhunderts durchzuführen:

- Auslassungen des Verfassers bzw. der Verfasserin werden durch Auslassungspunkte ... gekennzeichnet.
- Zusätze des Verfassers bzw. der Verfasserin werden in eckige Klammern [ ] gesetzt.
- Fehlerhafte Rechtschreibung, Grammatik und falscher Satzbau können mit [sic!] gekennzeichnet werden, unsichere Lesungen werden mit [?] kenntlich gemacht.
- Abkürzungen mit eindeutiger Auflösung werden gemäß dem Sprachgebrauch des Schreibers – in runde Klammern gesetzt – aufgelöst.
- Interpunktion wird nach heutigen Gesichtspunkten gesetzt.
- Fremdsprachlichen Zitaten wird die deutsche Übersetzung beigegeben.
- Nach Möglichkeit ist bei Akten auch nach Seite oder Folio zu zitieren.

## **Die deutschen und lateinischen Namen von Tier-, Pflanzen- und Pilzarten**

werden nach den aktuellen Standardwerken aufgeführt, Pflanzen z. B. entsprechend der Internetseite<https://www.floraweb.de/> des Bundesamtes für Naturschutz. Die lateinischen Namen der Tier-, Pflanzen- und Pilzarten werden kursiv geschrieben, außer dem zum vollständigen Namen gehörende Autorenkürzel. Der vollständige Name mit Autorenkürzel braucht aber nur in der Überschrift und einmal am Anfang

des Textes angeführt zu werden, Im weiteren Text kann das Autorenkürzel weggelassen werden.

• Beispiele: Busch-Windröschen, *Anemone nemorosa* L. Buchenfarn, *Phegopteris connectilis* (Michx.) Watt Kaisermantel, *Argynnis paphia* L.

## **4. Abkürzungen**

Abkürzungen sind im Text nach Möglichkeit zu vermeiden, sie richten sich ansonsten nach den Beispielen im Abkürzungsverzeichnis, s. u., Abschnitt 6.

Abkürzungen von Archiven im Anmerkungsapparat:

- EBAP = Erzbistumsarchiv Paderborn
- GA = Gemeindearchiv (z. B.: GA Kirchhundem)
- Hs. = Haus (z. B.: Haus Herdringen)
- $KA = Kreisarchiv (z. B. KA Olpe)$
- LAV NRW  $R =$  Landesarchiv NRW, Abteilung Rheinland (Duisburg)
- LAV NRW W = Landesarchiv NRW, Abteilung Westfalen (Münster)
- PfA = Pfarrarchiv (z. B.: PfA St. Martinus Olpe)
- StdA = Stadtarchiv (z. B.: StdA Olpe)
- WWA = Westfälisches Wirtschaftsarchiv, Dortmund

Archivbestände im Anmerkungsapparat sind auszuschreiben, z. B.:

- GA Kirchhundem: Bestand Akten C 1671 fol. 126v.
- StdA Olpe: Urk. 33.
- LAV NRW W: Fürstentum Münster, Landesarchiv, Akten 25687 fol. 1r.
- EBAP: Generalvikariat Olpe, Akten 11 fol. 24r.

Abkürzungen von regionalen Zeitschriften und Zeitungen im Anmerkungsapparat:

- HBO = Heimatblätter aus dem Kreis Olpe
- HSO = Heimatstimmen aus dem Kreis Olpe
- OGG = Olpe in Geschichte und Gegenwart. Jahrbuch des Heimatvereins für Olpe und Umgebung e.V.
- SV = Sauerländisches Volksblatt (= "Olper Kreis-Blatt" (1840-1874); fortgesetzt als: "Olper Intelligenz-Blatt" (1874-1876); fortgesetzt
- als: "Sauerländisches Volksblatt" (1876-1941, 1945/49-1979)
- SZ = Siegener Zeitung
- WP = Westfalenpost
- WR = Westfälische Rundschau
- WUB = Westfälisches Urkundenbuch

#### **5. Abbildungen**

Abbildungen sind mit kurzen Bildunterschriften zu versehen.

Unter jeder Abbildung ist die Quelle sowie die möglichst genaue Eingrenzung (Datum, Jahr oder Zeitspanne) zu nennen. Ist der Name des Fotografen bzw. der Fotografin bekannt, so ist dieser anzuführen, z. B.: "Foto: Heinrich Feldmann". Ist der Name unbekannt, sollte Besitzer bzw. Besitzerin des Fotos angegeben werden, z. B.: "Repr: Roswitha Kirsch-Stracke".

#### **6. Abkürzungsverzeichnis**

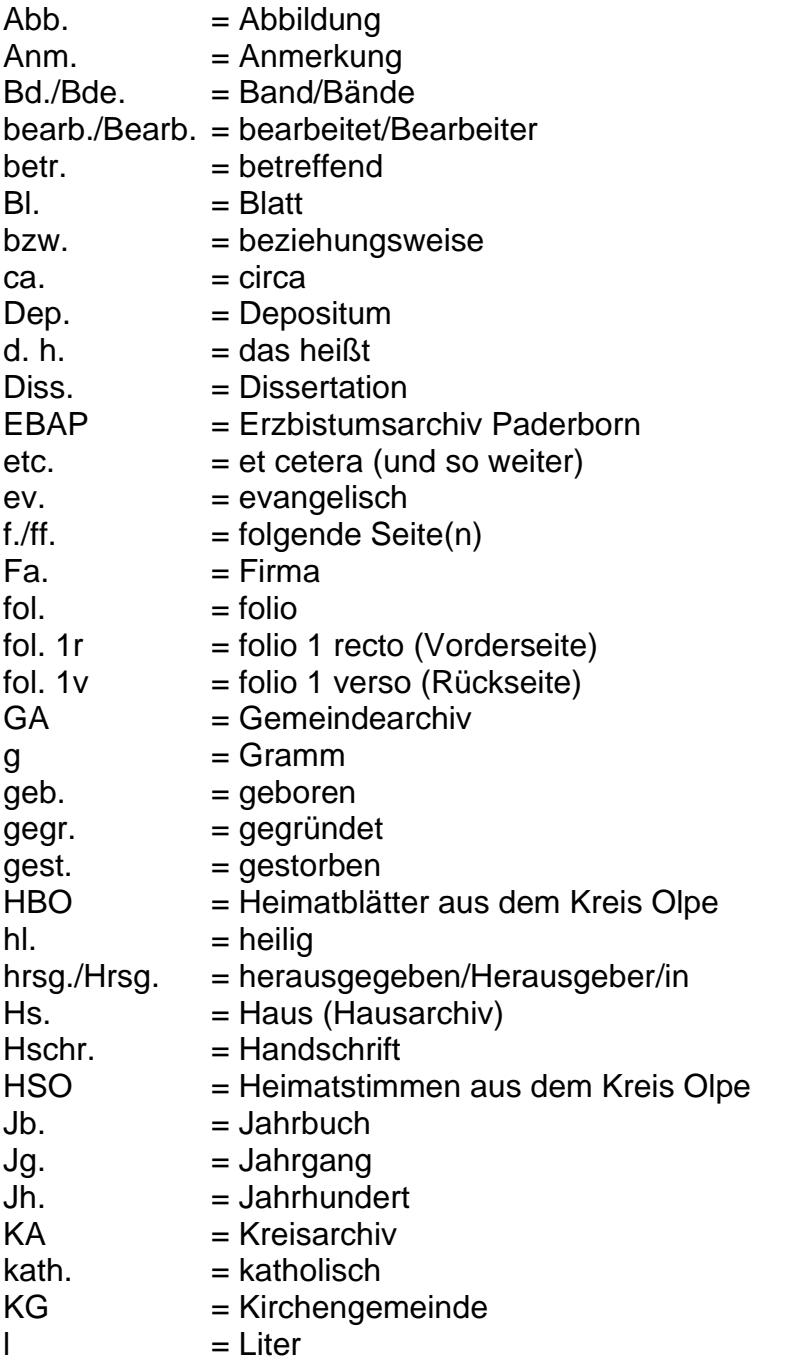

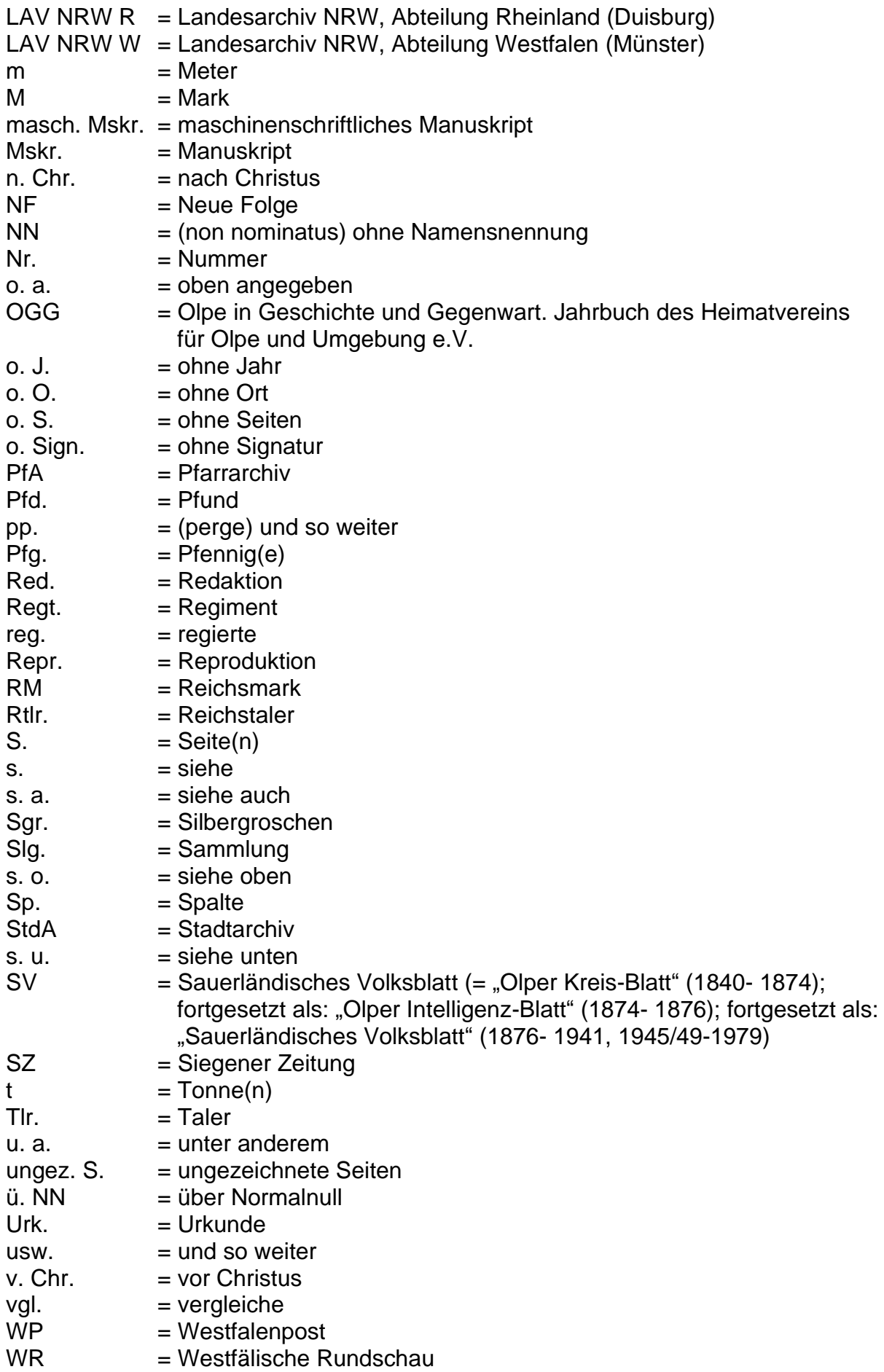

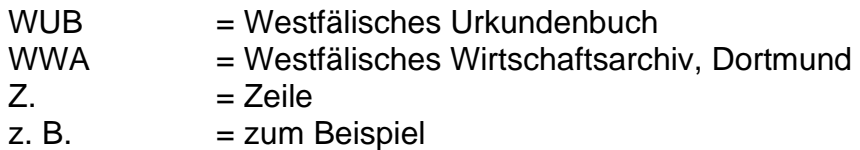

# **6. Korrekturzeichen**

Korrekturzeichen werden nach den Korrekturvorschriften im "Duden" verwendet.